# **Aquest treball participa a LAMOSTRA09** de Produccions Audiovisuals Escolars. Curs 2008-2009

## Dades del centre

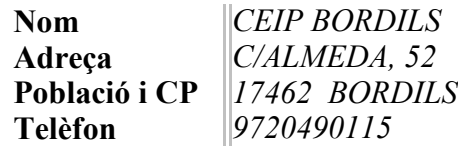

## Descripció del treball

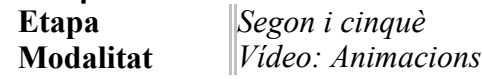

Dins el projecte del teatre, els alumnes de segon van escollir alguns dels contes de "La cançó més bonica del món" de Dàmaris Gelabert i els van passar a text dramàtic per representar-los. El decorat d'un dels contes, "L'àvia Pepa", era una animació feta pels alumnes amb fotografies.

Dins el treball del text narratiu, els alumnes de cinquè en petits grups van crear uns personatges i unes històries per després produir una animació amb la mínima intervenció per part de la mestra. Havia de ser una història curta per poder crear la història, construir els personatges, els decorats, gravar i editar en les cinc hores lectives d'un dia.

# Objectius del treball

#### Llengua

- Treballar el text narratiu: el conte.
- Tenir en compte el procés de composició escrita (planificar, textualitzar, revisar).
- Seqüenciar el text per fer l'Story board.
- Expressar-se oralment de manera ordenada, clara i amb un to de veu adequat.
- Utilitzar les onomatopeies com a recurs expressiu molt adient per fer animacions.

#### Gramàtica de la imatge

- Descobrir que els elements de l'animació es veuen diferents depenen del punt de mira.
- Adonar-se que la imatge que seleccionem representa una part de la realitat.
- Seleccionar la imatge en funció del que volem explicar.<br>Entendre que no sempre l'ordre de la gravació és el ma
- Entendre que, no sempre, l'ordre de la gravació és el mateix que el de l'animació finalitzada.
- Seleccionar els objectes més significatius per fer l'animació.
- Explorar les possibilitats d'allunyament i apropament de la càmera amb el zoom
- Reconèixer el pla més adequat per a cada seqüència.
- Adonar-se de la importància de la llum.
- Saber esperar mentre cada company fa la seva tasca.
- Implicar-se en el projecte fent aportacions.

#### **TICS**

- Conèixer les diferents possibilitats de realitzar animacions: imatges fixes o imatge en moviment. També diferents maneres d'editar-ho: Power Point i Premier.
- Identificar la correspondència entre el temps de gravació i el d'exposició.
- Editar i gravar amb el programa Premier o el Power Point
- Gravar amb l'Audicity.
- Visualitzar l'animació durant el procés i al final.
- Projectar l'animació com a part del decorat de l'obra de teatre.
- Familiaritzar-se en l'ús del micròfon per a la gravació de veus.

#### Visual i plàstica

- Dissenyar els decorats
- Elaborar els decorats amb diferents tècniques i materials.
- Potenciar la imaginació i la creativitat.
- Promoure la participació de tot el grup.

# Procés del treball

El procés de l'animació ha estat el mateix en els diferents grups. Cada curs ha elaborat el conte de l'animació en funció de diferents objectius.

### Cicle Inicial: Segon.

" La cançó més bonica del món: l'àvia Pepa"

- Partim del guió de l'obra de teatre i decidim fer una animació.
- Seleccionem quin fragment i quin conte s'utilitzarà per fer l'animació.
- Fem l'Story board
- Busquem quins objectes o elements intervenen en l'animació.
- Dissenyem i fem el decorat.
- Muntem el trípode per posar-hi la càmera.
- Experimentem els moviments dels objectes i les seves possibilitats.
- Assagem la seqüència.
- Fotografiem els diferents plans i moviments.
- Editem l'animació amb el Power Point.
- Gravem el so de la platja amb l'Audicity.
- Visualitzem l'animació a l'aula amb el canó.
- Analitzem la producció: valorem el treball fet i recollim les propostes de millora per a una propera animació.

#### Cicle Mitjà: Cinquè.

- Elaborem el guió del conte i els personatges.
- Decidim fer una animació amb fotografia "Amics" i l'altre amb vídeo "Família de bolis".
- Seleccionem quins objectes intervenen en l'animació.
- Fem l'Story board
- Dissenyem i fem el decorat
- Experimentem els moviments dels objectes i les seves possibilitats.
- Assagem la seqüència.
- Gravem o fotografiem -segons l'animació- els diferents plans i moviments respectant la correspondència entre el temps de gravació i el d'exposició.
- Ens adonem que reproduint les imatges amb la mateixa càmera de fotografiar podem veure l'animació.
- Editem les animació amb el Premiere.
- Visualitzem les animacions amb el canó i amb tot el grup
- Analitzem les produccions: valorem el treball fet i recollim les propostes de millora per a una propera animació.